# **betano ios apk**

- 1. betano ios apk
- 2. betano ios apk :casino online stake
- 3. betano ios apk :betano a fazenda aposta

## **betano ios apk**

Resumo:

**betano ios apk : Descubra os presentes de apostas em bolsaimoveis.eng.br! Registre-se e receba um bônus de boas-vindas para começar a ganhar!** 

contente:

Você está procurando uma maneira de ver betano ios apk associação Netflix, você vê ao lugar certo!

Página de configurações da betano ios apk conta

Abre a página de configurações da betano ios apk conta no Netflix;

Clique em "Configurações" no canto superior direito da tela;

Rolanelick para baixo até encontrar um seo "Assinatura" e clique nelá;

[7games jogo de para baixar](https://www.dimen.com.br/7games-jogo-de-para-baixar-2024-07-13-id-2146.pdf)

Trocar skins em betano ios apk Counter-Strike (CS) é uma maneira divertida de personalizar betano ios apk experiência do jogo. Existem diferentes formas como se fazer isso, dependendo da versão o game que você está utilizando! Neste guia a abordaremos as etapas para trocar e Skinem CSM:GO).

Passo 1: Acesse o Inventário no Steam

Inicie o jogo CS:GO e clique no botão "Inventário" na parte superior da tela, ao lado das guia "Jogar". Isso abrirá a janela do invetários No Steam. onde você poderá gerenciar seus itens de game

Passo 2: Selecione a Skin que Deseja Usar

No Inventário, localize a skin que deseja usar no jogo e reclique com o botão direito do mouse sobre ela. Em seguida de selecione as opção "Equipar para..."e escolha uma arma ou crlot desejado pelo menus suspenso!

Passo 3: Salve as Alterações

Após selecionar e equipar a nova skin, feche uma janela do Inventário ou inicie um partida no CS:GO. A novo "shell estará disponível é visível durante o jogo".

Passo 4: Trocando Skins com Outros Jogadores (Opcional)

CS:GO também permite que os jogadores troquem skins entre si. Para isso, você precisará adicionar o jogador como amigo no Steam e entrar em betano ios apk contato com ele para discutir dos termos da troca; Em seguida acesse uma guia "Comercializar" do Inventário ou selecione as de Skin ( deseja trocar). Conclua betano ios apk compra seguindo essas instruções na tela!

É isso! Agora você sabe como trocar skins em betano ios apk CS:GO. APersonalize seu jogo e mostre betano ios apk estilo único aos demais jogadores".

### **betano ios apk :casino online stake**

ir mostra as 7 corridas representadas em betano ios apk Miami, Flórida como uma parcela da ão total. Orlando Data USA datausa.io : perfil geo. orlando-fl Florida aprendeu a ar espanhol muito antes do inglês, então não deve ser surpresa que as comunidades as e latinas robustas chamem Orlando de lar. Na verdade

& Museus visitorlando Jogo (Português ) Traduzido para o Inglês como jogo. Joga em betano ios apk Português duzir translate, com : dicionário de português-portuê ;

### **betano ios apk :betano a fazenda aposta**

### **Líder da Coreia do Norte testa míssil na costa leste**

O líder autoritário da Coreia do Norte, Kim Jong Un, lançou recentemente um míssil denominado Hwasong-16B, o qual descreveu como sendo uma peça chave de seu arsenal nuclear dissuasório. O líder prometeu continuar desenvolvendo suas capacidades militares betano ios apk resposta aos que ele chama de "inimigos", uma referência aos EUA, a Coréia do Sul e o Japão.

#### **Desenvolvimento de sistemas para mísseis com propelente sólido**

A Coreia do Norte tem vindo a concentrar-se no desenvolvimento de sistemas com propelente sólido nos últimos anos. Além de serem mais fáceis de se movimentar e esconder, esses mísseis podem também ser lançados mais rápido do que os mísseis de propelente líquido, que necessitam de combustível antes do lançamento, não podendo permanecer combustíveis por longos períodos de tempo.

#### **Testes de veículos hipersônicos**

A Coreia do Norte também afirma ter testado com sucesso veículos hipersônicos capazes de atingir cinco vezes a velocidade do som. Se estes sistemas forem desenvolvidos completamente, poderão potencialmente constituir um desafio para os sistemas de defesa regional devido à betano ios apk velocidade e manobrabilidade. No entanto, ainda é incerto se os veículos hipersônicos norte-coreanos mantiveram uma velocidade consistente superior a Mach 5 durante os testes betano ios apk 2024 e 2024. Durante o teste de DISSONA, o veículo hipersônico atingiu uma altitude máxima de 101 quilômetros (62 milhas) e viajou cerca de 1.000 quilômetros (621 milhas), conforme relatado pela KCNA (agência estatal de notícias da Coreia do Norte). As forças militares do Japão e da Coreia do Sul avaliaram seus voos betano ios apk cerca de 600 quilômetros (372 milhas).

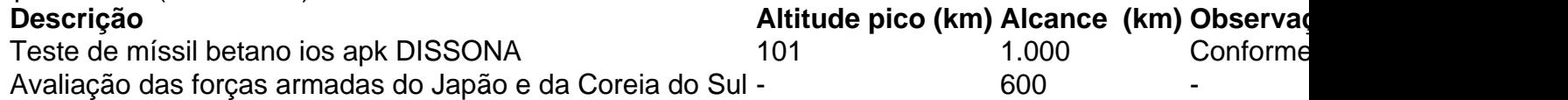

#### **Colaboração militar entre a Coreia do Sul, EUA e Japão**

Horas após o lançamento, o Ministério da Defesa da Coreia do Sul anunciou que países teriam realizado exercícios aéreos combinados betano ios apk águas próximas a Jeju, no qual um bombardiro nuclear estadunidense B-52 teria participado.

Nos últimos meses, os EUA têm aumentado o número de ativos estratégicos na região, incluindo porta-aviões e submarinos armados com mísseis, betano ios apk uma demonstração de força contra a Coreia do Norte.

Subject: betano ios apk Keywords: betano ios apk Update: 2024/7/13 1:20:01